#### **SPOT Briefing** (Search Procedures, Operations, & Tasks)

Thursday, September 5, 2019 306A Dixon Hall - 11:00 a.m.

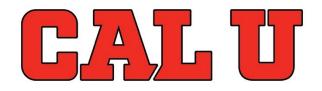

California University of Pennsylvania Academic Excellence, Innovation, Service, Personal Growth

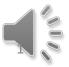

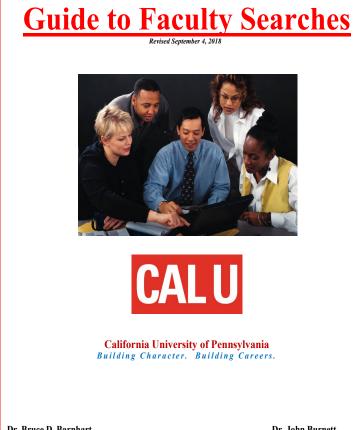

Dr. Bruce D. Barnhart Provost/ Vice President for Academic Affairs Dr. John Burnett Special Assistant to the President for EEEO/ University Ombudsperson

Dr. Leonard A. Colelli Faculty Search Coordinator Associate Provost

#### 3 Parts to the Guide:

- 1. Academic Affairs Guidelines
- 2. Social Equity Guidelines
- 3. PeopleAdmin Search Chair's User's Guide

# Faculty Search Information web page:

https://www.calu.edu/inside/facultystaff/academic-affairs/facultysearch-information.aspx

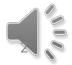

## Search Process Basics

#### Department Policies/Procedures

- Verify (or Establish if none exist)
- Only Full-time Tenured/Tenure-Track department faculty vote

#### Search Committee Chair (Search Chair)

o Must be a tenured faculty member

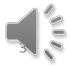

Search Process Basics (Role of the Department Chair)

- Separate from search committee
- Must not participate in search committee deliberations
- > Interviews candidates separately
- Makes a separate (independent) recommendation

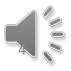

## The Search Committee

- ➢ Odd number (3-7 members)
- Search Chair must be tenured
- Commitment to all phases of the search Process
- Faculty Search Diversity (EEO) representative Current Roster: <u>https://www.calu.edu/inside/faculty-staff/academic-affairs/faculty-search-information.aspx</u>
- Listed diversity rep required, actual minority preferred for searches

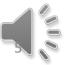

## PeopleAdmin

- > Software that manages the search process
- > Manual: Guide to Faculty Searches
- Part 3: Orientation to PeopleAdmin, page 46-71 of the guide
- PeopleAdmin questions contact Eric Guiser Director of Human Resources (Guiser@calu.edu)

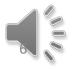

### First Task – Create Posting for PeopleAdmin

#### ≻Three Steps:

- Using MS WORD templates, create the job description and short ad copy
  - ✓ Academic Affairs Website→Faculty Search Information→Forms <u>https://www.calu.edu/inside/faculty-staff/academic-affairs/</u>
  - ✓ Ad Copy Form (Under "Forms Link")
  - ✓ Job Description Form (Under "Forms Link")
- Secure approval from Faculty Search Coordinator and Social Equity
- Input job description in PeopleAdmin

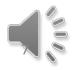

#### Job Description Template

- Enter text into expandable text boxes
- See Search Guide: Appendix 1.B for sample language
- > Job Functions (duties/responsibilities)
- > Describe Skills, Knowledge, Abilities
- > Minimum Education and Training
- Save as "dept. name" job description
- Email to Faculty Search Coordinator and Social Equity for approval

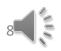

## Ad Copy Template

- Abbreviated version of Job Description for disciplinary Journal and other Ads
- Replace highlighted text with appropriate language for your position
- Save as "dept. name" ad copy
- Send to Faculty Search Coordinator and Social Equity for approval

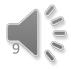

#### Creating the Posting in PeopleAdmin

- Contact HR if you don't have an account
- Select Tenure-Track Faculty template
- Enter Approved Job description and other posting details
- Provide Diversity Recruitment Plan to Social Equity
- List reference information info needed:
  Name, Affiliation, Phone #, Email Address
- Complete Space utilization form
  Proposed Office Space for new hire
- Modify Email notification responses if desired
- Save as you go!

## **Approval Process**

- Search Chair or Department Chair to Faculty Search Coordinator and Social Equity
- Once approved, SC or DC to Dean
  - Academic or Student Affairs
- Dean to VP (Academic or Student Affairs), to Controller, to Budget Officer, to President, to Human Resources
- Human Resources Posts Approved Opening

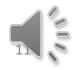

#### Role of Social Equity in the Search Process

- Approve Administrative Diversity Recruitment Plan
- > Advertises & Recruits for Diversity
- Reviews all Postings, Phases, Ratings, & Processes
- Collects all documentation (paper & electronic) at the conclusion of each search from Search Chair

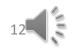

#### Role of Faculty Search Coordinator

- Annually revises search process and documents (Timeline, SPOT briefing, Search Guide)
- Prepares multi-search ad for the Chronicle of Higher Ed
- Reviews all Postings, Phases, Ratings, & Processes
- Monitors progress and keeps things moving per "Search Timeline"

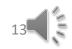

# Advertising the Openings

- $\succ$  Social Equity  $\rightarrow$  Diversity (group ads)
- ➤ Communication & Marketing → Chronicle of Higher Ed
- $\succ$  Department  $\rightarrow$  Discipline-specific
  - Use Job Description or Ad Copy
  - Free Professional associations contacts
    -listservs
  - Not Free Dean (academic or student affairs) approval (dept. cost centers reimbursed from the appropriate VP's budget)

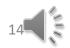

# **Receiving Applications**

- Applications Accepted Online Only (PeopleAdmin)
- Every Application Item Must Be Completed
  - Files Uploaded Electronically
  - Pick from a menu of files applicants can upload
- > Unofficial Transcripts with Application
- Official Transcripts required when hired forwarded to President's Office

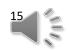

### **Reviewing Applicants Overview**

- > 3 phases to the review process
  - Phase 1: Initial review/screening
  - Phase 2: Phone interview
  - Phase 3: On campus visit
- ➢ Use customizable Phase 1-3 Matrix Forms
  - o <u>https://www.calu.edu/inside/faculty-staff/academic-affairs/faculty-search-information.aspx</u>
- Dual permission required for each phase
- Search Chair updates applicants' status at each phase
- Status Notification Emails automatically sent to candidates no longer considered

#### Search Chair Responsibilities (Pre-Phase 1)

- Adapt Phase 1-3 forms, email to FSC and Social Equity for approval
- Search Chair changes status of applicants to "under review by committee"
- Activate guest user account for search committee
- Notify committee that apps are ready for review; Committee uses Phase 1 form

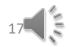

### Phase 1 Example

| 1  | А                                                                                                    | В             | C                                          | D                                      | F                                                               | F                                                               | G          | Н                                                               | 1                                                              | I                                                                        | K                                                         | L                                                    |                |
|----|----------------------------------------------------------------------------------------------------|---------------|--------------------------------------------|----------------------------------------|-----------------------------------------------------------------|-----------------------------------------------------------------|------------|-----------------------------------------------------------------|----------------------------------------------------------------|--------------------------------------------------------------------------|-----------------------------------------------------------|------------------------------------------------------|----------------|
|    | A                                                                                                    |               | baaa                                       | 1. In                                  | itial D                                                         | aviou                                                           | 1Coro      | oning o                                                         | f Annli                                                        | aant Ou                                                                  | alificat                                                  | iono                                                 |                |
| 1  |                                                                                                    | r             | nase                                       | 1: IN                                  |                                                                 | eview                                                           | /Scre      | ening o                                                         | I Appli                                                        |                                                                          | anncat                                                    | ions                                                 |                |
| 2  | NOTE: This is an official rating form. By Un                                                                                                    | iversity poli | icy, it must b                             | oe retained                            | by the Univ                                                     | versity after                                                   | the comple | tion of the sear                                                | ch. Please su                                                  | bmit this form t                                                         | to the Hiring                                             | <mark>Manager</mark> at th                           | e end af the s |
| 3  | Position Title:                                                                                                    | Public F      | Policy & F                                 | Public Ad                              | dministra                                                       | ation                                                           |            |                                                                 |                                                                |                                                                          | Hir                                                       | ing Manager                                          | xxxxxx         |
| 4  | Posting Number: 10520                                                                                                    |               |                                            |                                        |                                                                 |                                                                 |            |                                                                 | Department xxxxxxx                                             |                                                                          |                                                           |                                                      |                |
| 5  |                                                                                                    |               | 68 - 100                                   |                                        |                                                                 | ~                                                               |            |                                                                 | Ra                                                             | ting V                                                                   |                                                           | Results                                              |                |
| 6  | Note: Qualifications <u>must</u> be based or position<br>announcement. Adapt this matrix to it your<br>search. Add or delete Qualifications a needed.<br>List <u>every</u> Applicant for each stage of the search<br>process. |               | Experience<br>in field of<br>Public Policy | Public<br>Admin.<br>secondary<br>field | Teaching<br>experience<br>traditional/<br>would teach<br>online | Research:<br>urban/rural,<br>comp., tech,<br>global, or<br>race |            | Not<br>Qualified<br>(does not meet<br>minimum<br>qualification) | Minimally<br>Qualified<br>(meets<br>minimum<br>qualifications) | Highly<br>Qualified<br>(meets some<br>qualifications,<br>exceeds others) | Outstanding<br>(exceeds all<br>minimum<br>qualifications) | Applicants<br>Recommented<br>for Phone<br>Interviews | Provide        |
| 7  | Applicant Name (Last, First)                                                                                                    |               | Ente                                       | er <b>Yes</b> or l                     | No in each                                                      | cell                                                            |            | Enter                                                           | <b>X</b> in ONE colu                                           | imn for each ap                                                          | plicant                                                   | Enter X                                              |                |
| 10 |                                                                                                    |               |                                            |                                        |                                                                 |                                                                 |            |                                                                 |                                                                |                                                                          |                                                           |                                                      |                |
| 11 |                                                                                                    |               |                                            |                                        |                                                                 |                                                                 |            |                                                                 |                                                                |                                                                          |                                                           |                                                      |                |
| 12 |                                                                                                    |               |                                            |                                        |                                                                 |                                                                 |            |                                                                 |                                                                |                                                                          |                                                           |                                                      |                |
| 13 |                                                                                                    |               |                                            |                                        |                                                                 |                                                                 |            |                                                                 |                                                                |                                                                          |                                                           |                                                      |                |
| 14 |                                                                                                    |               |                                            |                                        |                                                                 |                                                                 | ai a       |                                                                 |                                                                |                                                                          |                                                           |                                                      |                |
| 45 |                                                                                                    |               |                                            |                                        |                                                                 |                                                                 |            |                                                                 |                                                                |                                                                          |                                                           |                                                      |                |

#### Phase 1 Initial Review/Screening

- After review, Search Chair compiles all forms, emails to Faculty Search Coordinator and Social Equity for approval to move to Phase 2
- After approval, Search Chair changes applicants' status in PeopleAdmin
  - "Not Selected for Interview" or
  - "Selected for Phone Interview"

#### Phase 1 Example (Compiled)

| 1  | A                                                                                                    | В                                           | С                                          | D                                      | E                                                               | F                                                               | G                                                               | Н                                                                | 1                                                           | J                                                                     | K                    | L                                                    |                         |
|----|----------------------------------------------------------------------------------------------------|---------------------------------------------|--------------------------------------------|----------------------------------------|-----------------------------------------------------------------|-----------------------------------------------------------------|-----------------------------------------------------------------|------------------------------------------------------------------|-------------------------------------------------------------|-----------------------------------------------------------------------|----------------------|------------------------------------------------------|-------------------------|
| 1  |                                                                                                    | P                                           | hase '                                     | 1: Ini                                 | tial R                                                          | eview                                                           | /Scre                                                           | ening o                                                          | f Appli                                                     | cant Qu                                                               | alifica              | tions                                                |                         |
| 2  | NOTE: This is an official rating form. By Ur                                                                                                    | iversity pol                                | icy, it must                               | be retaine                             | d by the Un                                                     | viversity afte                                                  | er the comp                                                     | letion of the se                                                 | arch. Please s                                              | submit this forn                                                      | n to the Hiring      | <mark>g Manager at t</mark>                          | he end of the search.   |
| 3  | Position Title: Public Policy & Public Administration Hi                                                                                                    |                                             |                                            |                                        |                                                                 |                                                                 |                                                                 |                                                                  |                                                             |                                                                       |                      |                                                      | <i>xxxxxxxxxxx</i>      |
| 4  | Posting Number: 10520 Departm                                                                                                    |                                             |                                            |                                        |                                                                 |                                                                 |                                                                 |                                                                  |                                                             |                                                                       |                      |                                                      | <i>xxxxxxxxxxx</i>      |
| 5  | Rating                                                                                                    |                                             |                                            |                                        |                                                                 |                                                                 |                                                                 |                                                                  | Results                                                     | C                                                                     |                      |                                                      |                         |
| 6  | Note: Qualifications <u>must</u> be based on position<br>announcement. Adapt this matrix to fit your<br>search. Add or delete Qualifications as needed.<br>List <u>every</u> Applicant for each stage of the search<br>process. | Ph.D. or<br>equivalent at<br>time of app't. | Experience<br>in field of<br>Public Policy | Public<br>Admin.<br>secondary<br>filed | Teaching<br>experience<br>traditional/<br>would teach<br>online | Research:<br>urban/rural,<br>comp., tech,<br>global, or<br>race | Teaching:<br>urban/rural,<br>comp., tech,<br>global, or<br>race | Not<br>Qualified<br>(does not meet<br>minimum<br>qualifications) | Minimally<br>Qualified<br>(meets minimum<br>qualifications) | Highly Qualified<br>(meets some<br>qualifications,<br>exceeds others) | (exceeds all minimum | Applicants<br>Recommended<br>for Phone<br>Interviews | Provide commen<br>stren |
| 7  | Applicant Name (Last, First)                                                                                                    |                                             | Enter Yes or No in each cell               |                                        |                                                                 |                                                                 |                                                                 |                                                                  | Enter X in ONE column for each applicant                    |                                                                       |                      |                                                      |                         |
| 8  | XXXXXXXXXXXX                                                                                                    | Yes                                         | No                                         | No                                     | Yes                                                             | Yes                                                             | Yes                                                             | Х                                                                |                                                             |                                                                       |                      | f an an an an a                                      | No public policy/       |
| 9  | XXXXXXXXXXXX                                                                                                    | Yes                                         | Yes                                        | Yes                                    | Yes                                                             | Yes                                                             | Yes                                                             |                                                                  | X                                                           |                                                                       |                      | Х                                                    | Strong public po        |
| 10 | XXXXXXXXXXXX                                                                                                    | Yes                                         | Yes                                        | No                                     | Yes                                                             | Yes                                                             | Yes                                                             | Х                                                                |                                                             |                                                                       |                      |                                                      | No public admini        |
| 11 | XXXXXXXXXXXX                                                                                                    | Yes                                         | Yes                                        | Yes                                    | Yes                                                             | Yes                                                             | Yes                                                             |                                                                  |                                                             | X                                                                     |                      | Х                                                    | Academic/applie         |
| 12 | XXXXXXXXXXXX                                                                                                    | Yes                                         | Yes                                        | Yes                                    | Yes                                                             | Yes                                                             | Yes                                                             |                                                                  |                                                             | Х                                                                     |                      | X                                                    | Public policy/em        |
| 13 | XXXXXXXXXXXXX                                                                                                    | Yes                                         | Yes                                        | Yes                                    | Yes                                                             | Yes                                                             | Yes                                                             |                                                                  | Х                                                           |                                                                       |                      |                                                      | Economist/narro         |
| 14 | XXXXXXXXXXXX                                                                                                    | Yes                                         | Yes                                        | Yes                                    | Yes                                                             | Yes                                                             | Yes                                                             |                                                                  |                                                             | X                                                                     |                      | X                                                    | Economics/urba          |

#### Phase 2 (Phone/SKYPE Interviews)

#### Again, Search Chair adapts form, emails to FSC and Social Equity for approval

| 6    Interview.    research    Public Admin.    expertise    philosophy    interest    future    years    Committee    applicant's strengths/weaknesses      7    Applicant Name (Last, Fhot)                                                                                                    |       |                                                                                                    |                          |              |            |            |                     |                             |                 |        | (h = 17) |                                                                            |  |  |  |
|----------------------------------------------------------------------------------------------------|-------|----------------------------------------------------------------------------------------------------|--------------------------|--------------|------------|------------|---------------------|-----------------------------|-----------------|--------|----------|----------------------------------------------------------------------------|--|--|--|
| 4    Posting Number:    10520    Hisotry & Political Science    xxxxxxxxxx      5    Phone Interview Questions    Comments      6    Interview Questions. List every Applicant approved fo a Phone Interview.    Background: coursework, teaching, research    Specifics re: area(s) of interest    University service: of interest    Project where will be in five years    Questions for Search Committee    Povide detailed comments regarding applicant's strengths/weaknesses      7    Applicant Name (Last, Fhct)    Rating (1-10?)    Total    0      8    0    0    0                                                                                                    | 1     | A                                                                                                    | В                        | С            | D          | E          | F                   | G                           | Н               | 1      | J K      | L                                                                          |  |  |  |
| 5    Otde:    Phone Interview Questions    Comments      be approved by Social Equity an the Faculty Search Coordinator. Adapt the matrix to add or delete questions. List every Applicant approved for a Phone Interview.    Background: coursework, teaching, Public Admin.    Specifics re: area(s) of philosophy interest    University service of current and future    Project where will be in five years    Questions for Search Committee    Project where will be in five years    Project where will be in five years    Project where years    Project where years    <                                                                                                    | 3     | Position Title:                                                                                                    | Public Poli              | icy & Public | Administra | ation      |                     | Hiring Manager: xxxxxxxxxxx |                 |        |          |                                                                            |  |  |  |
| S    Note: Phone interview Questions mathe approved by Social Equity and the Faculty Search Coordinator. Agapt the matrix to add or delete questions. List every Applicant approved for a Phone    Background: Coursework, teaching, research    Specifics re: area(s) of experise    University service: of future    Project where of future    Questions for Search Committy years    Povide detailed comments regarding applicant's strengths/weaknesses      7    Applicant Name (Last, Phot)    Image: Course work year interview    Image: Course work year interview    Image: Course work y                                                                                                    | 4     | Posting Number:                                                                                                    | 10520                    |              |            |            |                     |                             |                 |        |          |                                                                            |  |  |  |
| be approved by Social Equity anthe<br>Faculty Search Coordinator. Agapt the<br>matrix to add or delete questions. List<br>every Applicant approved fo a Phone<br>Interview.    Background:<br>coursework,<br>teaching,<br>research    Specifics re:<br>area(s) of<br>philosophy    University<br>service of<br>interest    Project where<br>will be in five<br>years    Questions for<br>Search<br>Committee    Povide detailed comments regarding<br>applicant's strengths/weaknesses      7    Applicant Name (Last, Fhst)    Image: Strength Strength Stren | 5     |                                                                                                    |                          |              |            | Phone In   | iterview Qu         | estions                     |                 |        |          | Comments                                                                   |  |  |  |
| 9<br>10<br>10                                                                                                    | 6     | be approved by Social Equity an the<br>Faculty Search Coordinator. Adapt the<br>matrix to add or delete questions. List<br>every Applicant approved for a Phone<br>Interview. | coursework,<br>teaching, |              | area(s) of | philosophy | service of interest | service:<br>current and     | will be in five | Search |          | Povide detailed comments regarding eac<br>applicant's strengths/weaknesses |  |  |  |
| 10 0                                                                                                    | 8     |                                                                                                    |                          |              |            |            |                     |                             |                 |        | 0        |                                                                            |  |  |  |
|                                                                                                    | 9     |                                                                                                    |                          |              |            |            |                     |                             |                 |        | 0        |                                                                            |  |  |  |
|                                                                                                    | 10    |                                                                                                    |                          |              |            |            |                     |                             |                 |        |          |                                                                            |  |  |  |
|                                                                                                    | 11    |                                                                                                    |                          |              |            |            |                     |                             |                 |        | 0        | <u> </u>                                                                   |  |  |  |
| 12 0                                                                                                    |       |                                                                                                    |                          |              |            |            |                     |                             |                 |        | 100      |                                                                            |  |  |  |
| 13 0                                                                                                    |       |                                                                                                    |                          |              |            |            |                     |                             |                 |        |          |                                                                            |  |  |  |
|                                                                                                    |       |                                                                                                    |                          |              | -          |            | -                   |                             |                 | 4      |          |                                                                            |  |  |  |
|                                                                                                    |       |                                                                                                    |                          |              |            |            | -                   |                             |                 |        |          |                                                                            |  |  |  |
|                                                                                                    | 10000 |                                                                                                    |                          |              |            |            |                     |                             |                 |        | 1000     |                                                                            |  |  |  |
| 17 0                                                                                                    | 1/    |                                                                                                    |                          |              |            | 1          | 0                   |                             |                 |        | 0        |                                                                            |  |  |  |

#### Phase 2

- After approval, Search Chair schedules Phone/SKYPE interviews
- All committee members are present for interviews; no recordings permitted
- After review, Search Chair compiles all forms, emails to Faculty Search Coordinator and Social Equity for approval to move to Phase 3
- After approval, Search Chair changes applicants' status in PeopleAdmin
  - "Phone Interviewed Not Selected" or
  - "Campus Interview Approved"

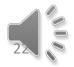

# Phase 2 example (compiled)

|         | A                                                                                                    | В                                                   | С                            | D                                        | E                      | F                                    | G                                             | Н                                         | Ι.                                   | I K               | L                                                                           |  |  |
|---------|----------------------------------------------------------------------------------------------------|-----------------------------------------------------|------------------------------|------------------------------------------|------------------------|--------------------------------------|-----------------------------------------------|-------------------------------------------|--------------------------------------|-------------------|-----------------------------------------------------------------------------|--|--|
| 1       |                                                                                                    |                                                     |                              | Pł                                       | nase 2:                | Phone                                | Intervie                                      | ews                                       |                                      |                   |                                                                             |  |  |
| 2       | NOTE: This is an official rating form.                                                                                                    | . By University                                     | policy, it must              | be retained b                            | y the Universit        | y after the com                      | pletion of the                                | search. Please                            | submit this for                      | n to the <b>H</b> | iring Manager at the end of the search.                                     |  |  |
| 3       | Position Title:                                                                                                    | Public Poli                                         | cy & Public                  | Administra                               | tion                   |                                      |                                               |                                           | Hiring Manag                         | er                | xxxxxxxxxxx                                                                 |  |  |
| 4       | Posting Number:                                                                                                    | 10520                                               |                              |                                          |                        |                                      |                                               |                                           | Department                           |                   | xxxxxxxxxxx                                                                 |  |  |
| 5       |                                                                                                    |                                                     |                              |                                          | Phone In               | terview Qu                           | estions                                       |                                           |                                      |                   | Comments                                                                    |  |  |
| 6       | Note: Phone interview Questions must<br>be approved by Social Equity and the<br>Faculty Search Coordinator. Adapt the<br>matrix to add or delete questions. List<br>every Applicant approved for a Phone<br>Interview. | Background:<br>coursework,<br>teaching,<br>research | Background:<br>Public Admin. | Specifics re:<br>area(s) of<br>expertise | Teaching<br>philosophy | University<br>service of<br>interest | Commuity<br>service:<br>current and<br>future | Project where<br>will be in five<br>years | Questions for<br>Search<br>Committee |                   | Provide detailed comments regarding eac<br>applicant's strengths/weaknesses |  |  |
| 7       | Applicant Name (Last, First)                                                                                                    |                                                     |                              |                                          | Rating                 | (1-10?)                              |                                               |                                           |                                      | TOTAL             |                                                                             |  |  |
|         | XXXXXXXXXXXXXXXXXXXXXXXXXXXXXXXXXXXXXXX                                                                                                    | 9                                                   | 7.6                          | 8.6                                      | 8.4                    | 8.4                                  | 8.8                                           | 7.8                                       | 8.2                                  | 66.8              | Strong across board/climate                                                 |  |  |
| 9<br>10 | ****                                                                                                    | 8.2                                                 | 8.4                          | 7.4                                      | 7.2                    | 5.8                                  | 7.8                                           | 5.4                                       | 8                                    | 0<br>58.2         | Metropolitization/disaster policy/                                          |  |  |
| 11      | ^^^^                                                                                                    | 0.2                                                 | 0.4                          | 7.4                                      | 1.2                    | 5.0                                  | 7.0                                           | J.4                                       | 0                                    | 0                 | strong volunteerism/service                                                 |  |  |
| 12      | XXXXXXXXXXXXXXXXXXXXXXXXXXXXXXXXXXXXXXX                                                                                                    | 7.6                                                 | 7.4                          | 7.4                                      | 7.6                    | 5.4                                  | 6.4                                           | 6.4                                       | 7.2                                  | 55.4              | Economics/regional and                                                      |  |  |
| 13      |                                                                                                    |                                                     |                              |                                          |                        |                                      |                                               |                                           |                                      | 0                 | comparative public policy/public                                            |  |  |

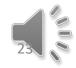

#### Phase 3 on-campus interviews

#### Again, Search Chair adapts form, emails to FSC and Social Equity for approval

|    | A                                      | В                                            | С                                                                | D                                          | E                   | F                                        | G                           | Н                             | I                                     | J                                    | K L        |  |  |  |
|----|----------------------------------------|----------------------------------------------|------------------------------------------------------------------|--------------------------------------------|---------------------|------------------------------------------|-----------------------------|-------------------------------|---------------------------------------|--------------------------------------|------------|--|--|--|
| 1  |                                        | Phase 3: On-Campus Interviews                |                                                                  |                                            |                     |                                          |                             |                               |                                       |                                      |            |  |  |  |
|    |                                        |                                              |                                                                  |                                            |                     |                                          |                             |                               |                                       |                                      |            |  |  |  |
| 2  | NOTE: This is an official rating form. | . By University po                           | olicy, it must be re                                             | etained by the Uni                         | versity after the c | ompletion of the s                       | earch. Please su            | bmit this form to t           | he Hiring Manag                       | <mark>ger</mark> at the end of t     | he search. |  |  |  |
| 3  | Position Title:                        | Public Policy                                | & Public Adm                                                     | inistration                                |                     |                                          |                             |                               |                                       |                                      |            |  |  |  |
| 4  | Posting Number:                        | 10520                                        |                                                                  |                                            |                     |                                          |                             |                               |                                       |                                      |            |  |  |  |
| 5  |                                        |                                              | On-Campus Interview Questions                                    |                                            |                     |                                          |                             |                               |                                       |                                      |            |  |  |  |
|    | Cirrent                                | Current research<br>and broadening<br>agenda | Collaborate with<br>other faculty or<br>public sector<br>experts | Include students<br>in research and<br>how | classroom           | Student<br>assignments and<br>assessment | Contributions to department | Heading a policy<br>institute | Department<br>programming/<br>speaker | Questions for<br>Search<br>Committee |            |  |  |  |
| 7  | Applicant Name (Last, First)           |                                              |                                                                  | 2                                          |                     | Rating (1-10?)                           |                             |                               |                                       |                                      | TOTAL      |  |  |  |
| 8  |                                        |                                              |                                                                  |                                            |                     |                                          |                             |                               |                                       |                                      | 0          |  |  |  |
| 9  |                                        |                                              |                                                                  |                                            |                     |                                          |                             |                               |                                       |                                      | 0          |  |  |  |
| 10 |                                        |                                              |                                                                  |                                            |                     |                                          |                             |                               |                                       |                                      | 0          |  |  |  |
| 11 |                                        |                                              |                                                                  |                                            |                     |                                          |                             |                               |                                       |                                      | 0          |  |  |  |
| 12 |                                        |                                              |                                                                  |                                            |                     |                                          |                             |                               |                                       |                                      | 0          |  |  |  |

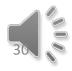

### Phase 3 on-campus interviews

- After approval, Search Chair schedules oncampus interviews (3 is ideal)
- Search Chair solicits reference checks for Phase 3 candidates <u>prior</u> to the interviews
- Activities: Class presentation, search committee meeting, dept., Dept. Chair, Dean (AA or SA), VP (AA or SA)
- All committee members are present for interviews; no recordings permitted
- Search Chair obtains release for background checks during interviews and submits to the Provost's Office (Daphne) for processing for candidates recommended for hire

## **Recommending Applicants**

- Search Chair Recommends applicants to Social Equity in People Admin and emails Dept. Chair.
   Finalists not ranked but <u>strengths & weaknesses</u> provided for each
- Social Equity sends recommendation to hire to Dept. Chair
- > Dept. Faculty Reviews Credentials and Votes
  - Faculty review applicants' credentials in PeopleAdmin
  - Only tenured/tenure-track faculty vote
  - An offer may **only** be made to finalists approved by dept. vote
- Dept. Chair provides the Dean (AA or SA) & VP (AA or SA) with an independent recommendation to hire and the results of department vote

## **Recommending Applicants**

- Dean informally provides independent recommendation, outcome of department vote, and approved finalist credentials to VP (AA or SA)
  - <u>Strengths & weaknesses</u> of approved finalists included
- Search Chair changes <u>dept. approved finalist(s)</u> status in PeopleAdmin to:
  - "Recommended for Hire"
- Appropriate VP's office coordinates with Human Resources to conduct background checks

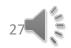

## The Offer

- VP (AA or SA) establishes finalist pool and confers with President about rank, salary, and range for offer
  - Veterans preference determined
- Upon president's approval, Dean (AA or SA) makes tentative offer, negotiates rank/salary with approved finalist on or around March 5<sup>th</sup>
- When the finalist accepts, Dean forwards <u>official</u> recommendation, negotiated rank/salary, and supporting documentation to VP (AA or SA)
  - Including special assignment(s) desired for the appointment letter such as leadership in program accreditation or program assessment

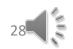

## Additional Info

- When new hires accept offers, Deans ask if eligible to teach in the U.S., remind hire to forward Official Transcripts to the President's Office and:
  - Position offer is <u>conditional</u> to a positive background check

#### ➢ Travel & Hotel Procedures

- Departments arrange and pay from dept. cost centers
- Candidates within 300 mile radius encouraged to drive
- Reimbursed from Provost's cost center
- One night in hotel and one meal (lunch)!
- International Applicants
  - Travel arrangements must be pre-approved by the President
  - o Detailed cost estimates submitted to Faculty Search Chair

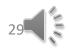

#### Post-Search Procedures

- Search Chair works with dept. secretary to prepare "Hiring" and "Change to Published Schedule Forms" so appointment letter can be prepared
- Search Chair forwards all documentation (rating sheets, etc.) to Social Equity
- Search Chair changes Phase 3 not-approved finalist statuses in PeopleAdmin to:
  - "Interviewed not selected"
  - "Auto email sent (from PeopleAdmin) to notify not-approved finalist(s)
- President's appointment letter is official offer
- Human Resources closes posting

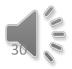

### Questions? Contact Dr. Len Colelli Faculty Search Coordinator <u>Colelli@calu.edu</u> or 4302